# Cal**SAWS | Final Case Review Report and Guide Guide #1: Update the 'Location of Conviction' field**

## **Completion Date: 09/22/2021**

This guide provides detailed actions that end-users can take in order to manually update their case data due to known data discrepancies in the conversion process.

### Overview of Data Gap

*Data gaps are defined as a CalSAWS System data element that cannot be converted from the C-IV System.*

The 'Eligibility Non-Compliance Detail' page has a 'Location of Conviction' field that is a different field type between C-IV and CalSAWS.

- In C-IV, the 'Location of Conviction' field is a text field for the County/State the case participant was convicted in.
- In CalSAWS, the 'Location of Conviction' information is captured as:
	- o A 'State' field that has dropdown values for state abbreviations, and
	- o A 'County' text field that requires user input.

Figures 1 and 2 show the difference in field types captured for 'Location of Conviction' between C-IV and CalSAWS.

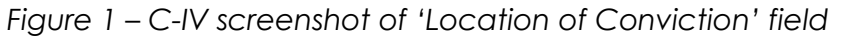

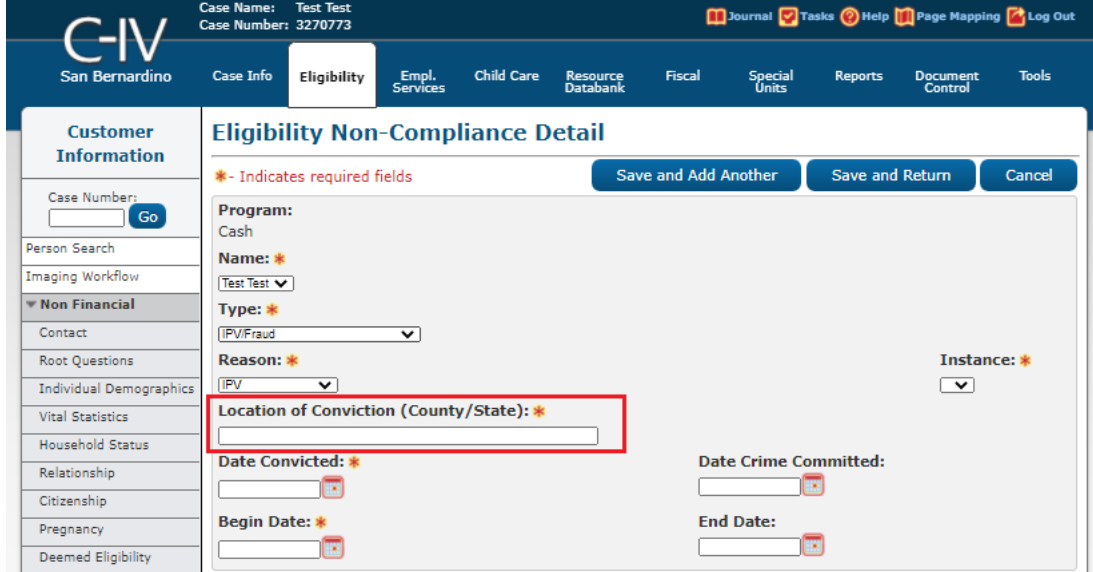

#### *Figure 2 – CalSAWS screenshot of 'Location of Conviction' field*

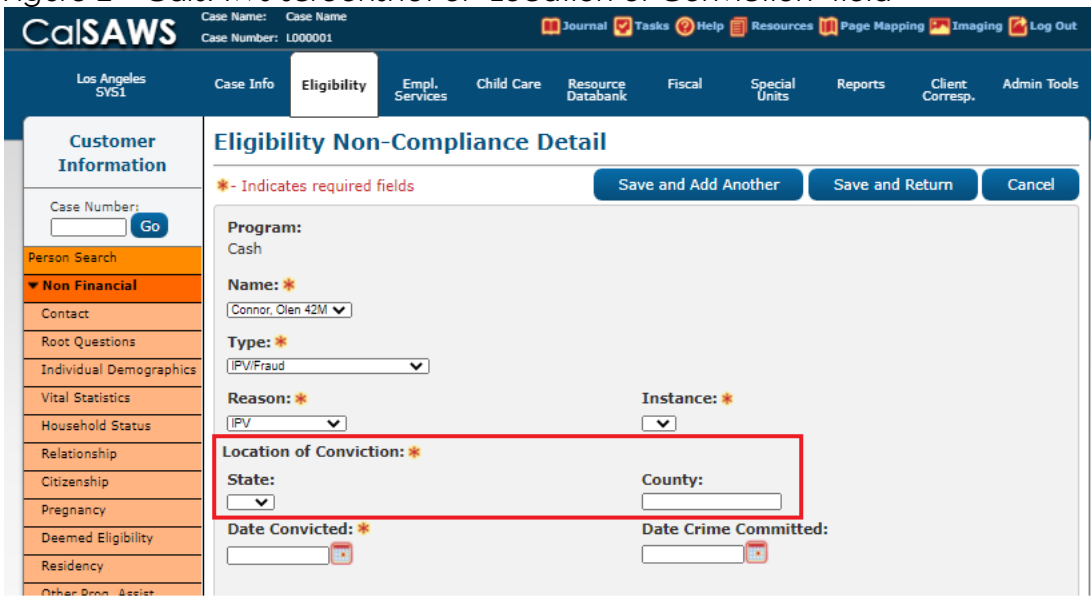

#### Impact Analysis

The Conversion Team has identified C-IV records with a non-compatible 'Location of Conviction' value that requires manual resolution in order to be mapped to CalSAWS. If these non-compatible values are not updated prior to Migration, no value will appear in the CalSAWS 'Location of Conviction' field, which can be updated with the appropriate values directly in CalSAWS postmigration.

## Clean-up Instructions

#### **Overview**

Users should review the impacted cases from the associated **Final Case Review Report #1** to update 'Location of Conviction' field to the correct format of **[County Name]/CA**

#### **Instructions**

Follow the instructions below to resolve each impacted case.

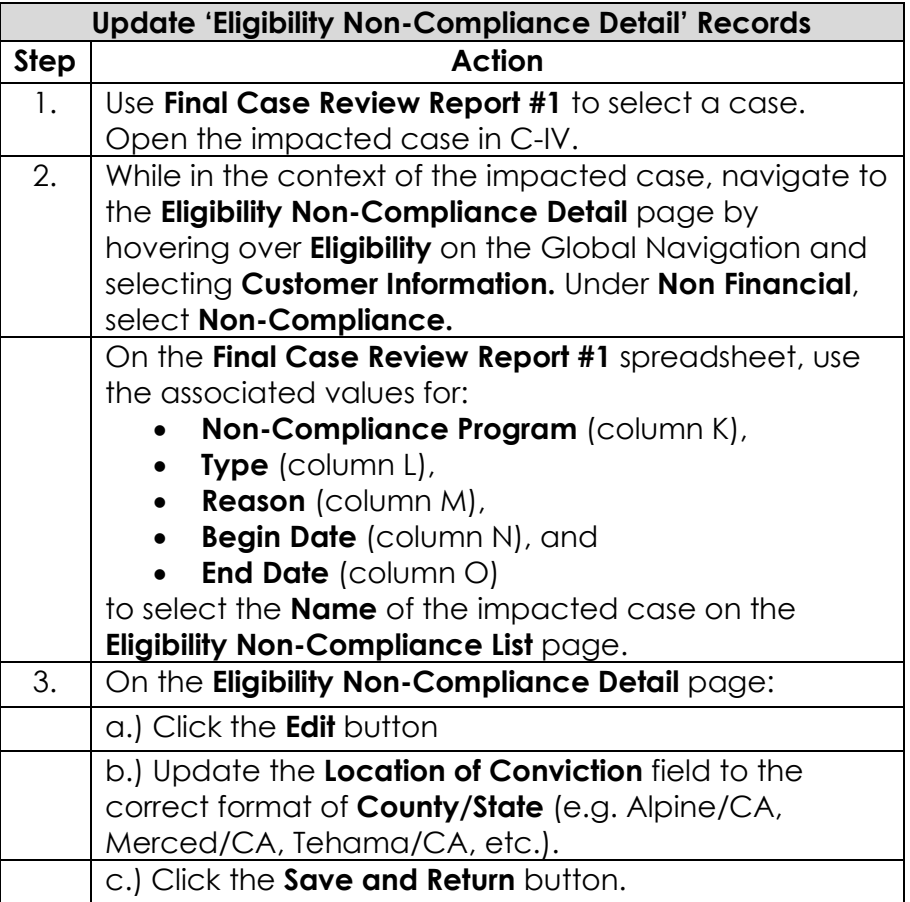